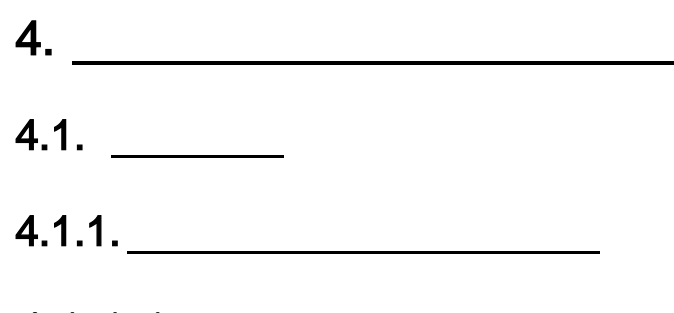

4.1.1.1.

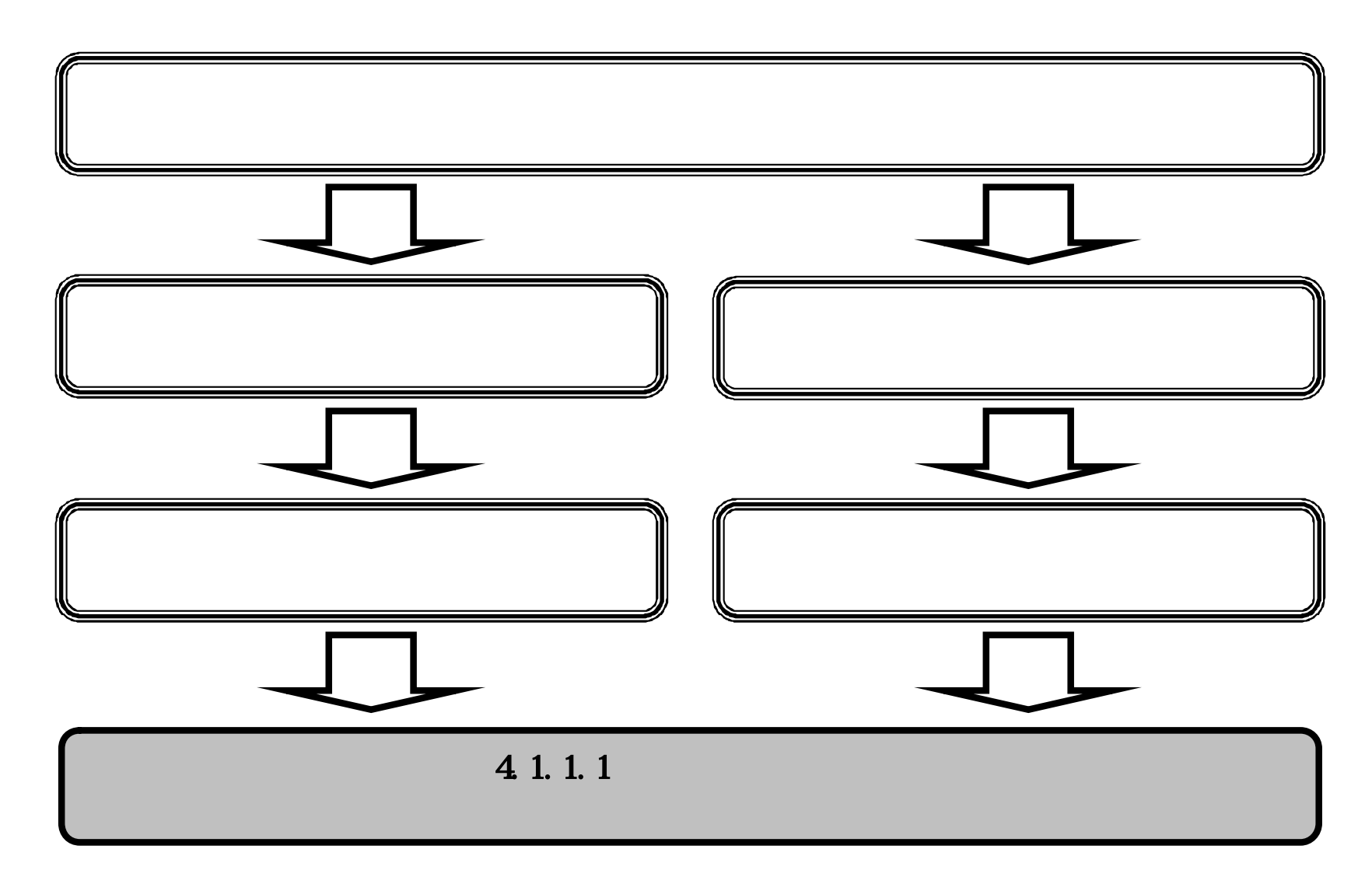

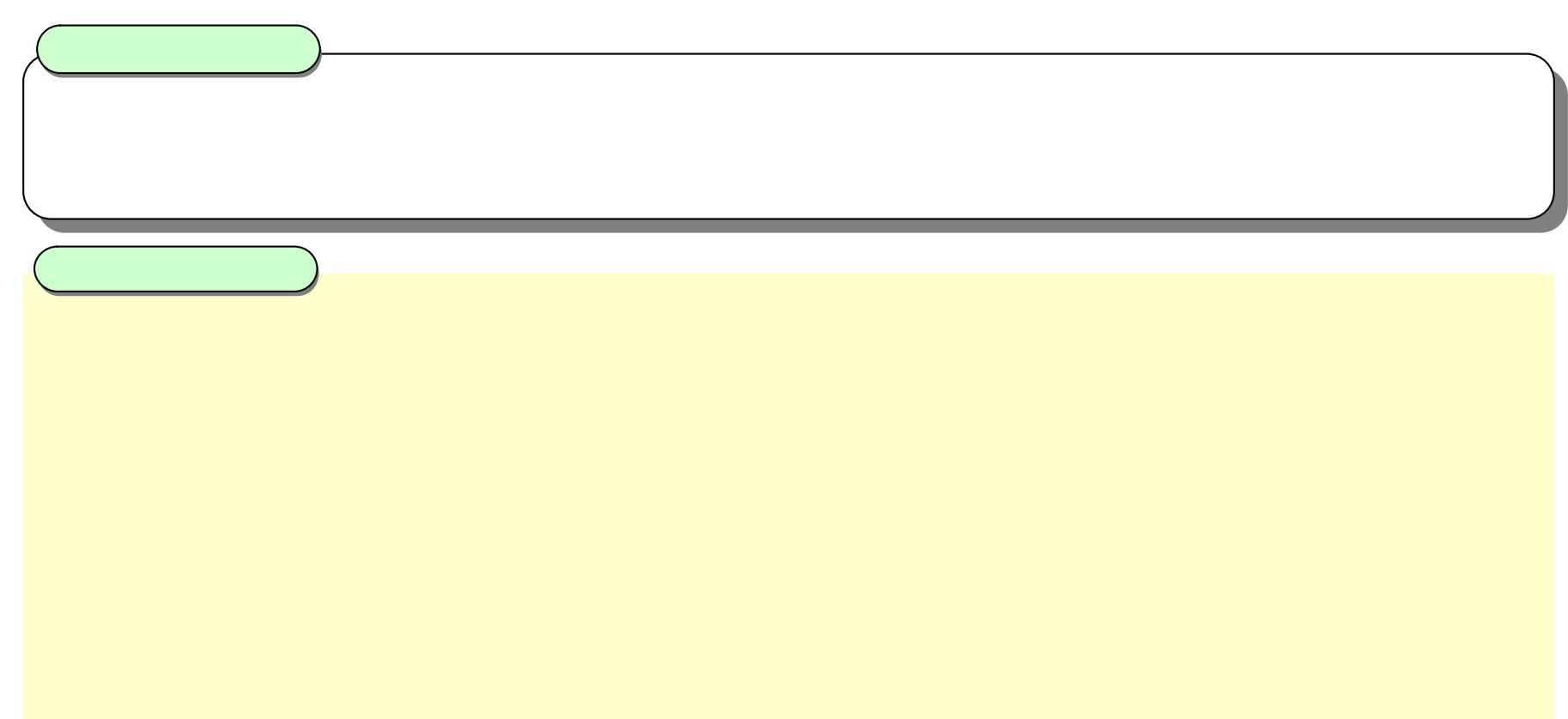

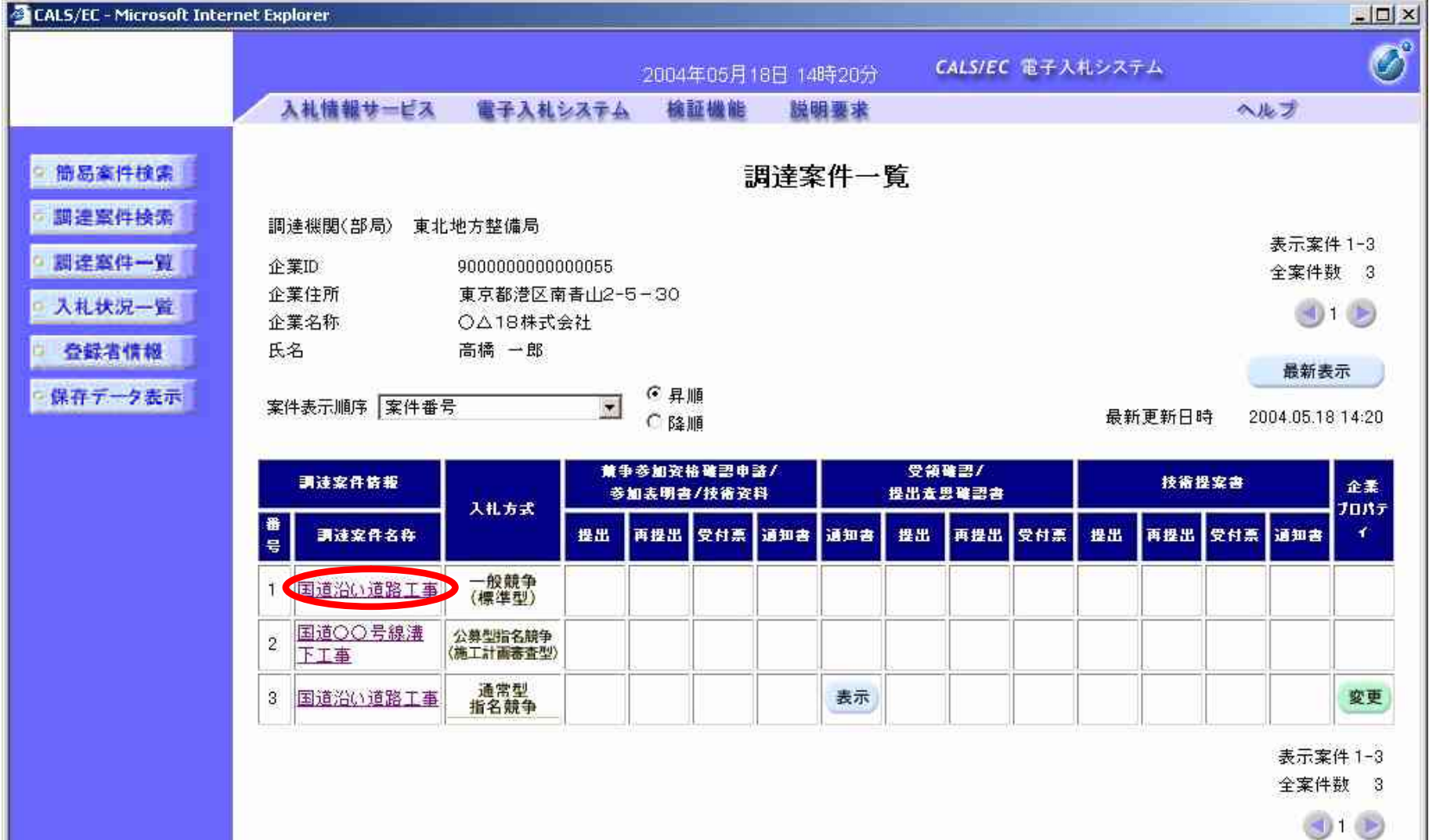

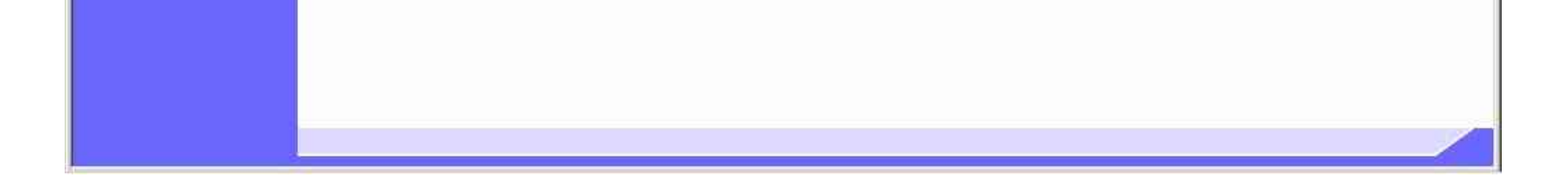

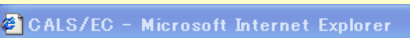

公告日/公示日等

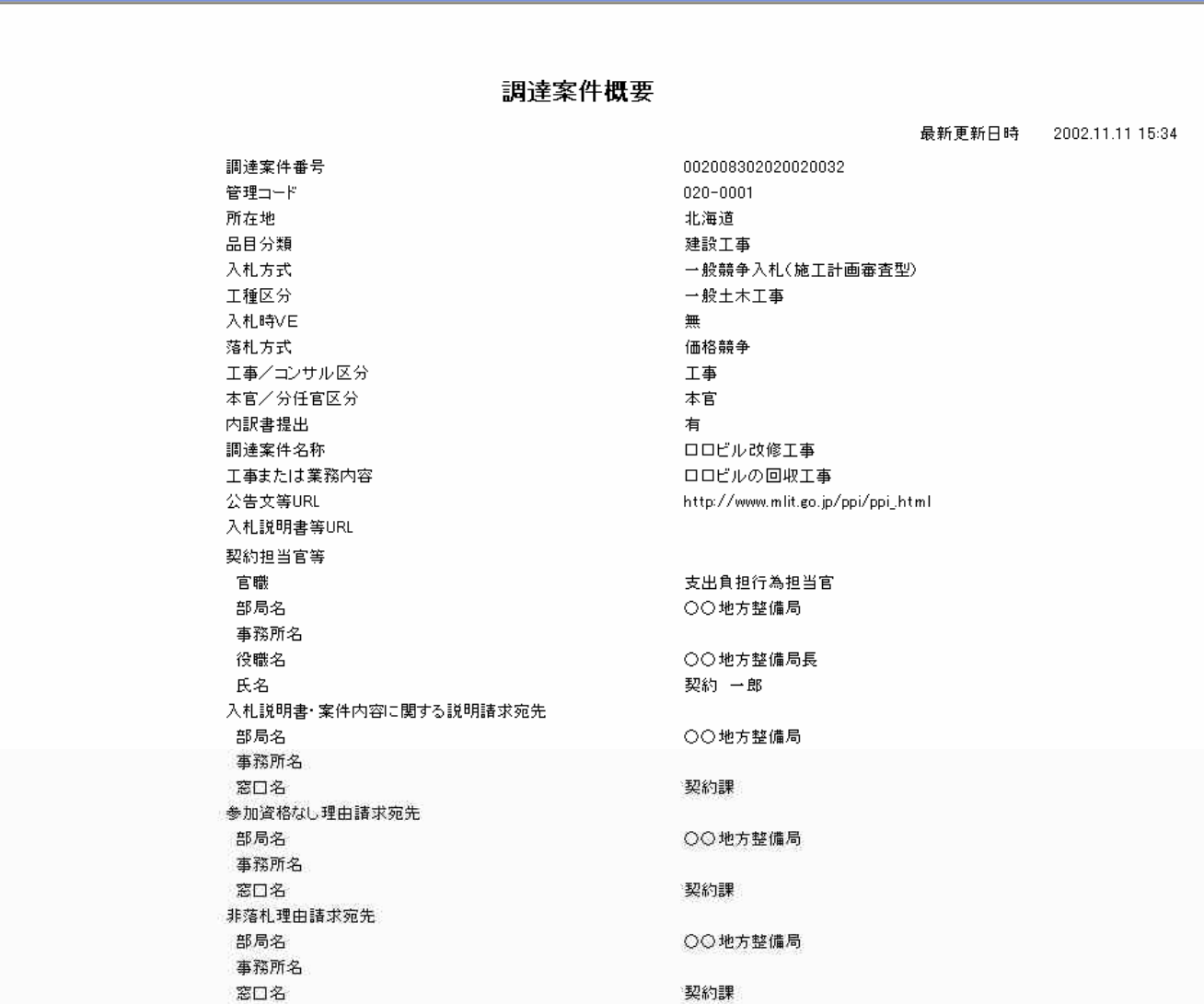

 $\Box$  $\Box$  $\times$ 

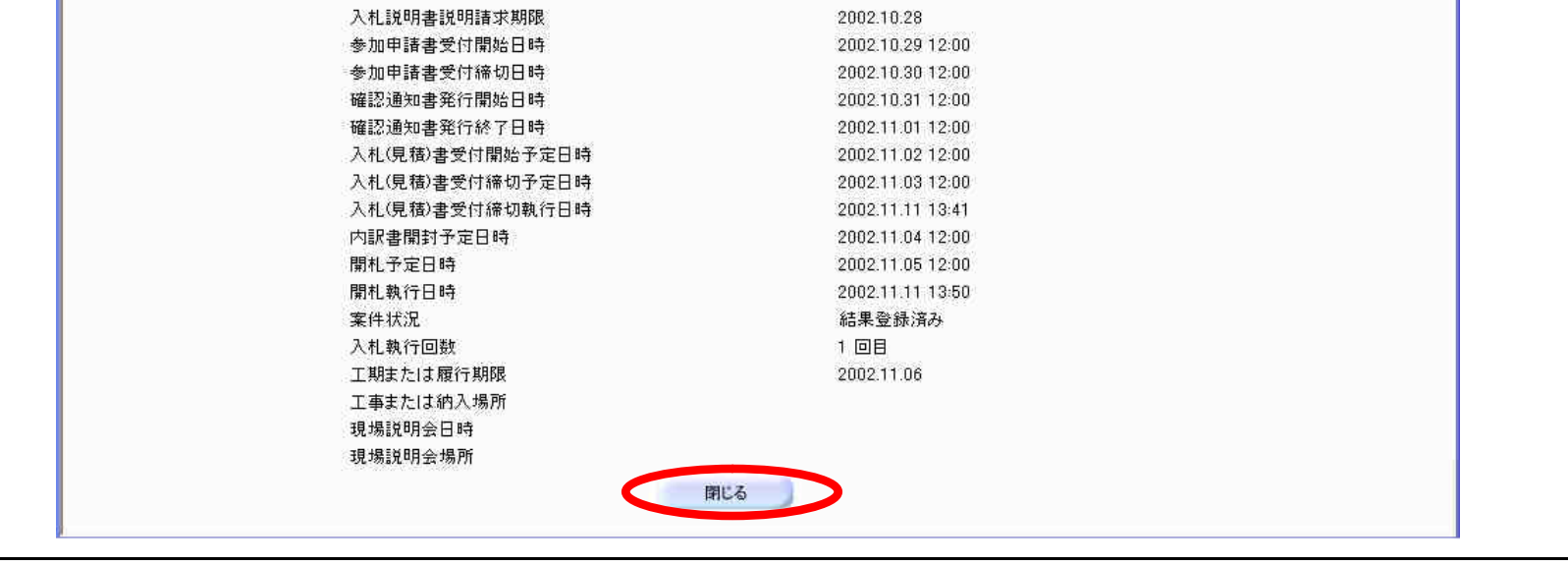

2002.10.27

 $4.1.2.$   $\overline{\phantom{a}4.1.2.}$ 

4.1.2.1.

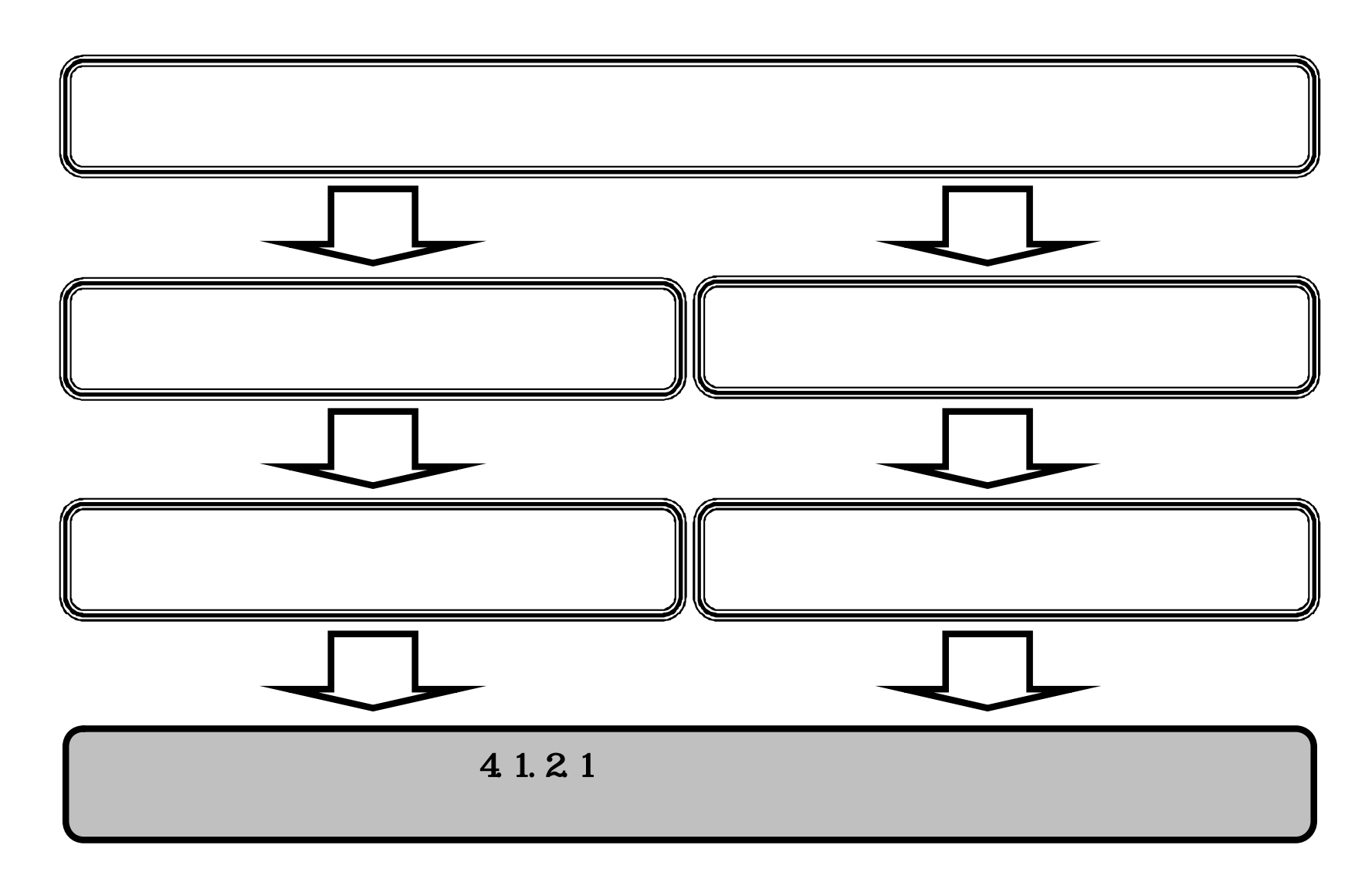

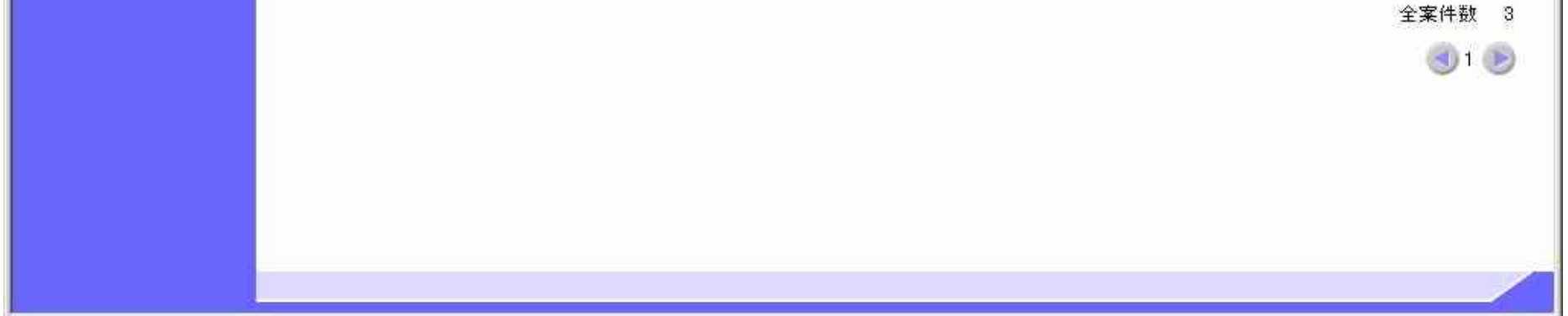

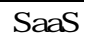

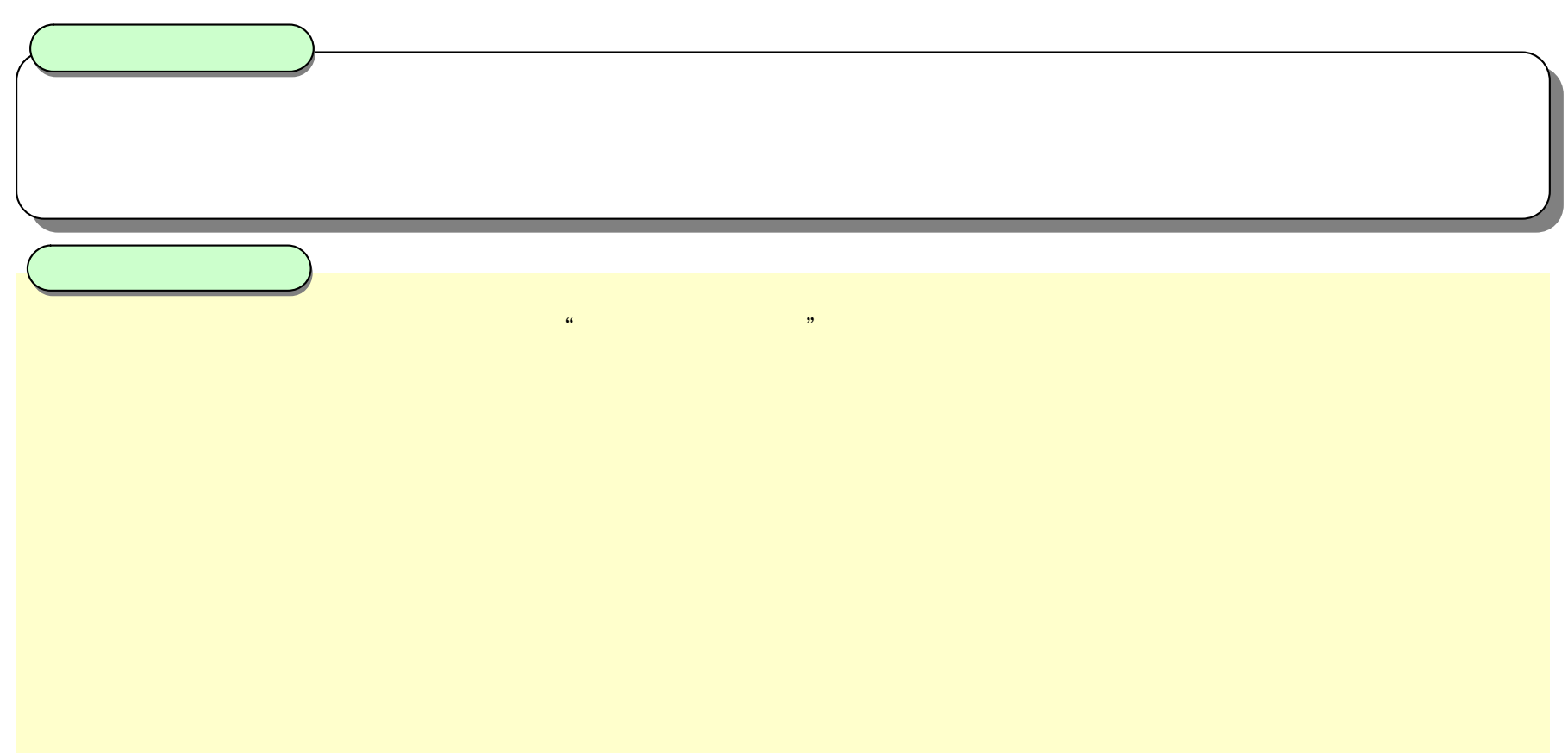

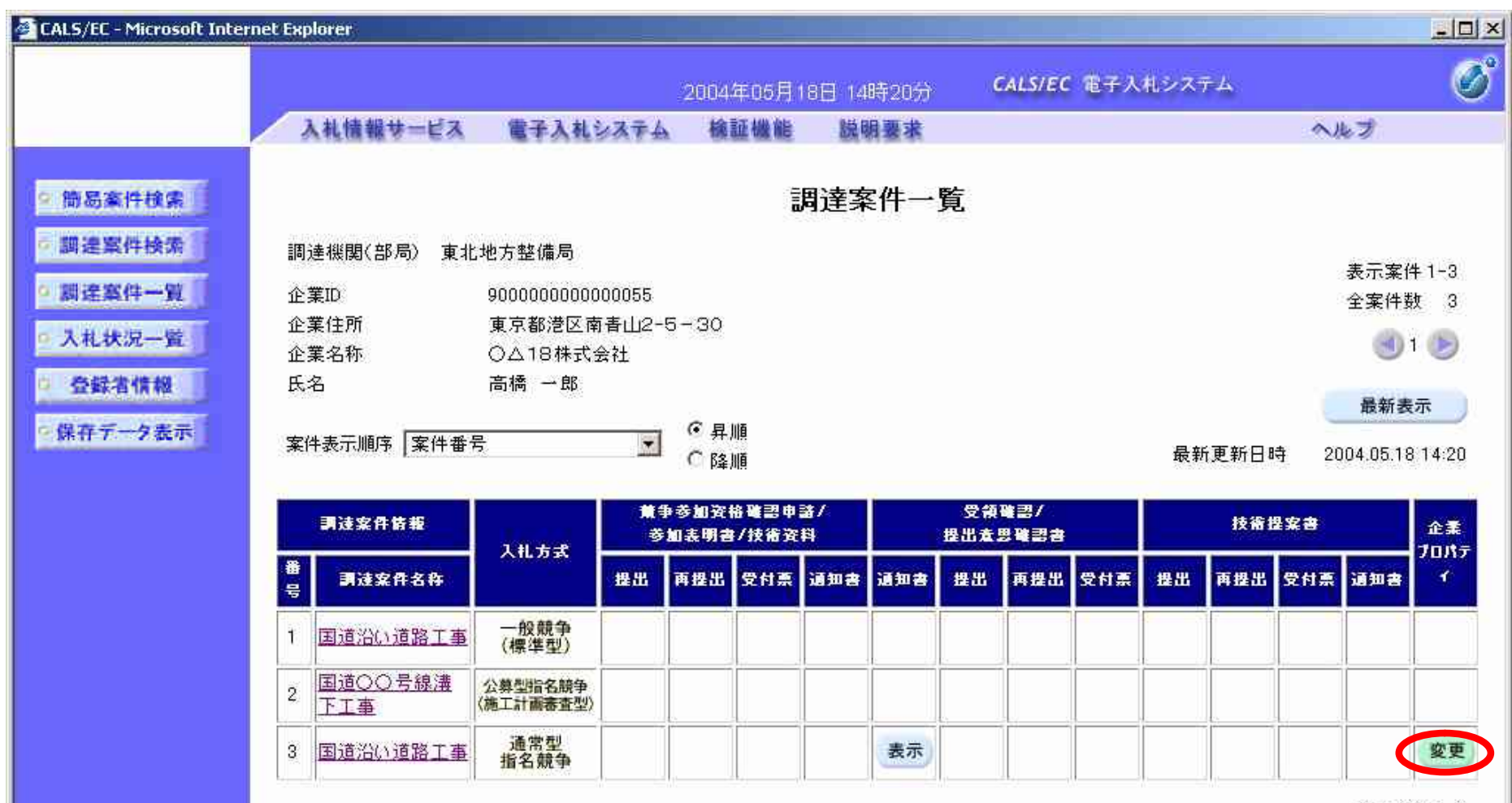

表示案件 1-3

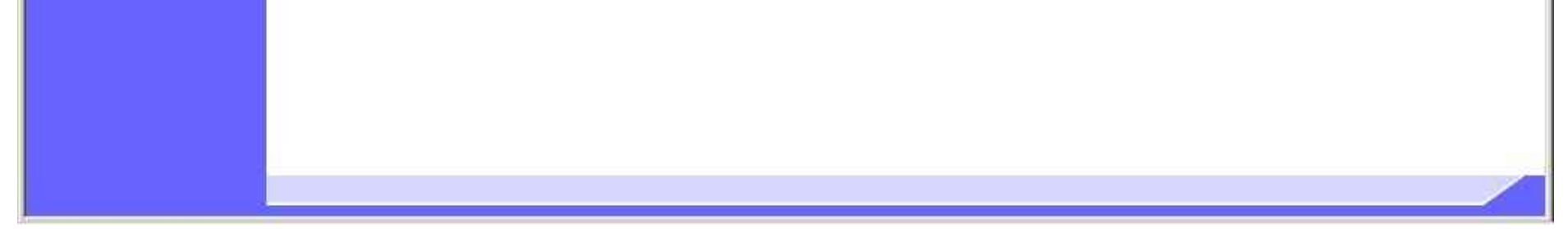

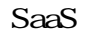

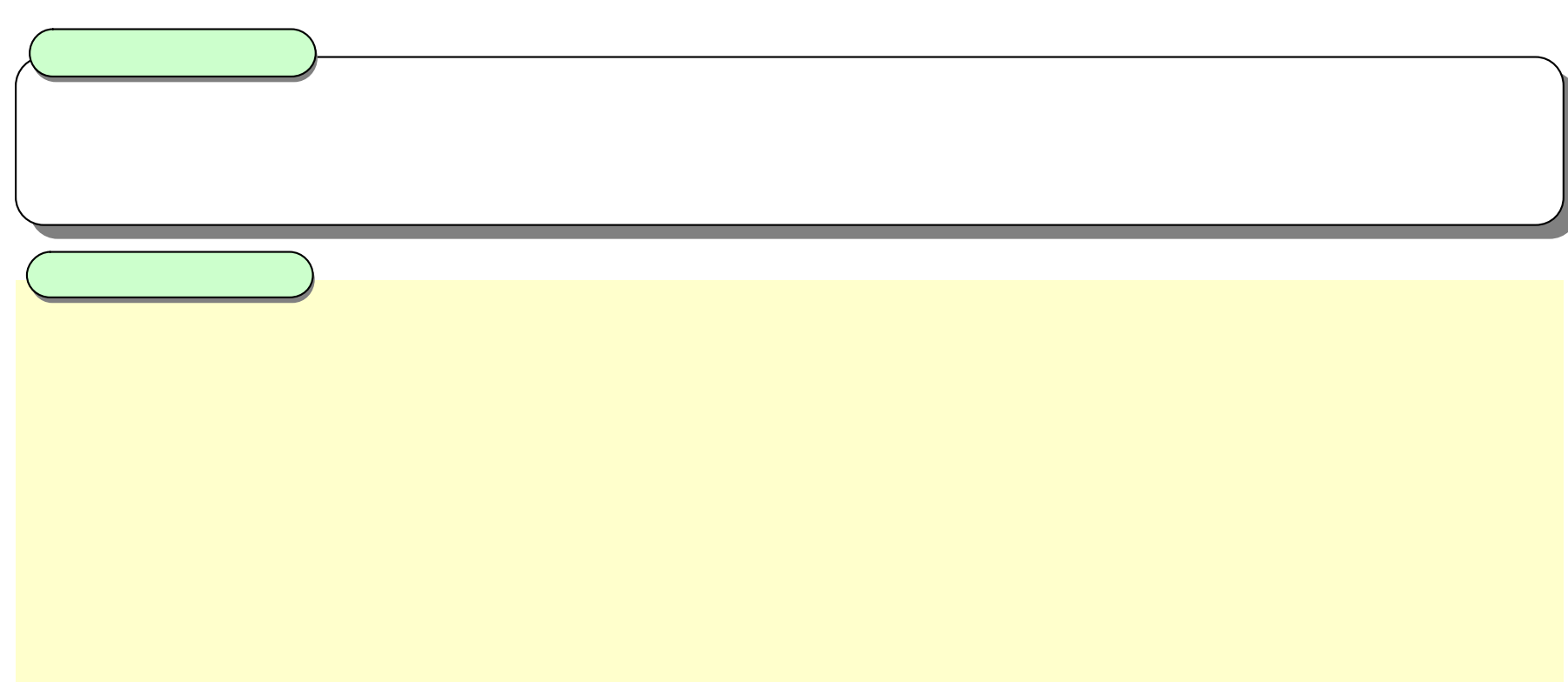

E-Mail

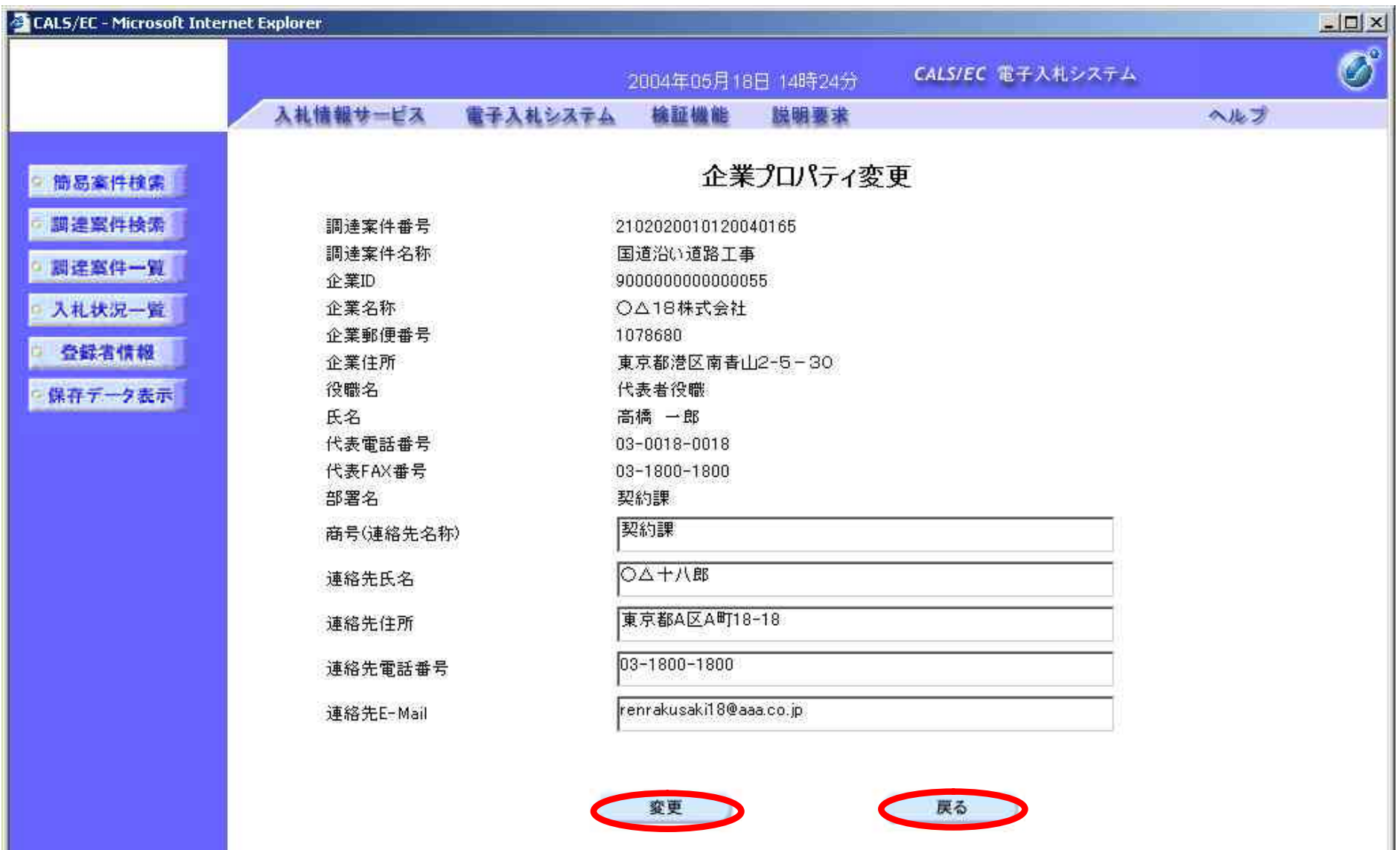

 $4.1.3.$ 

4.1.3.1.

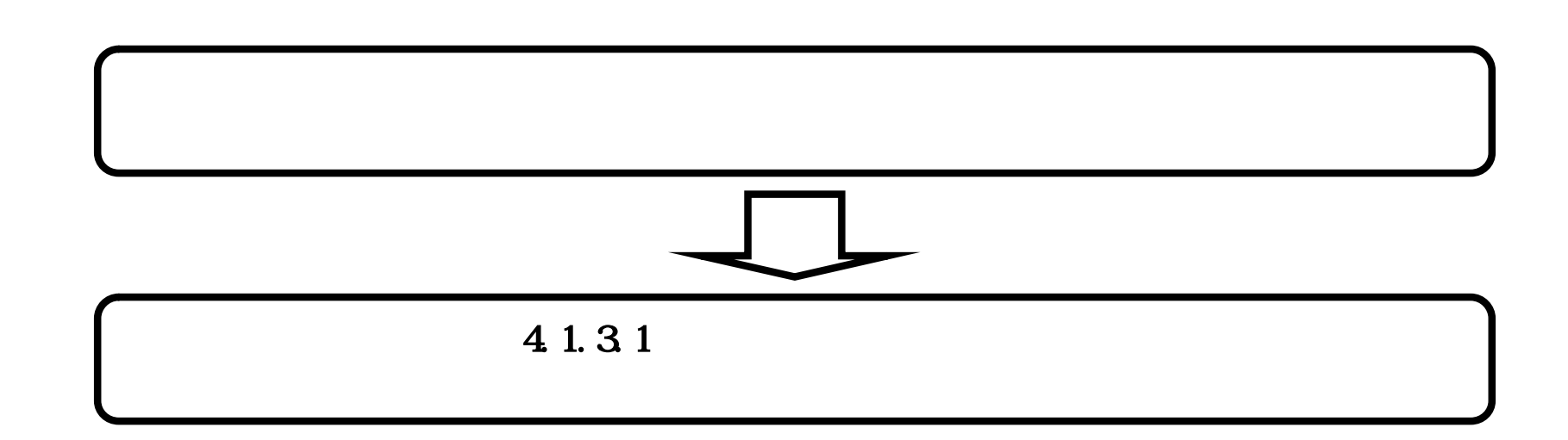

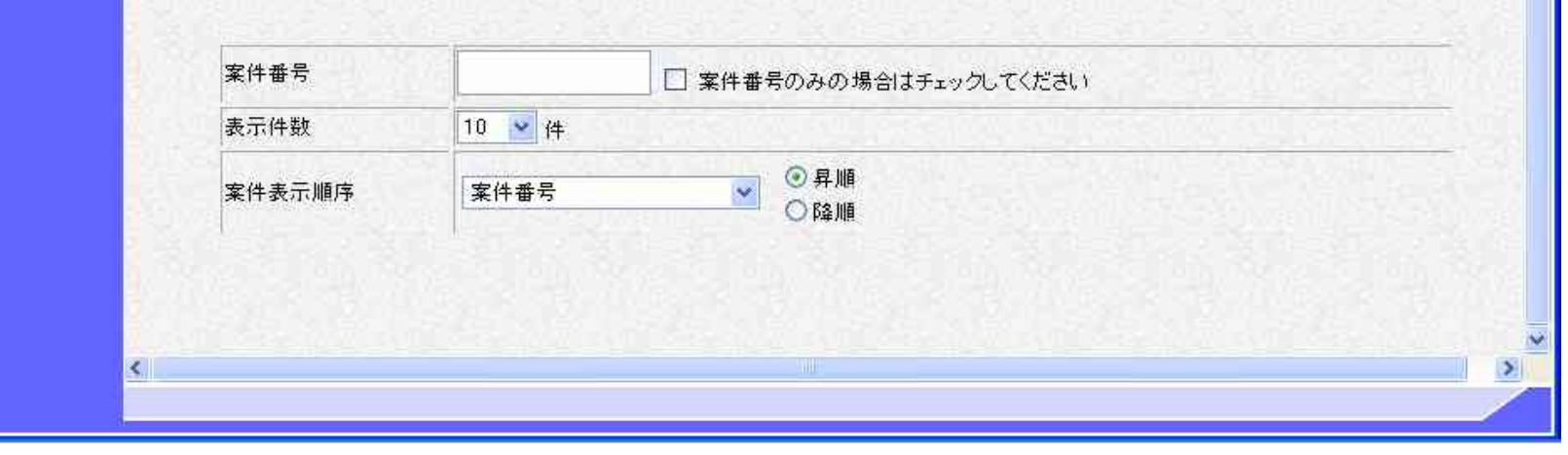

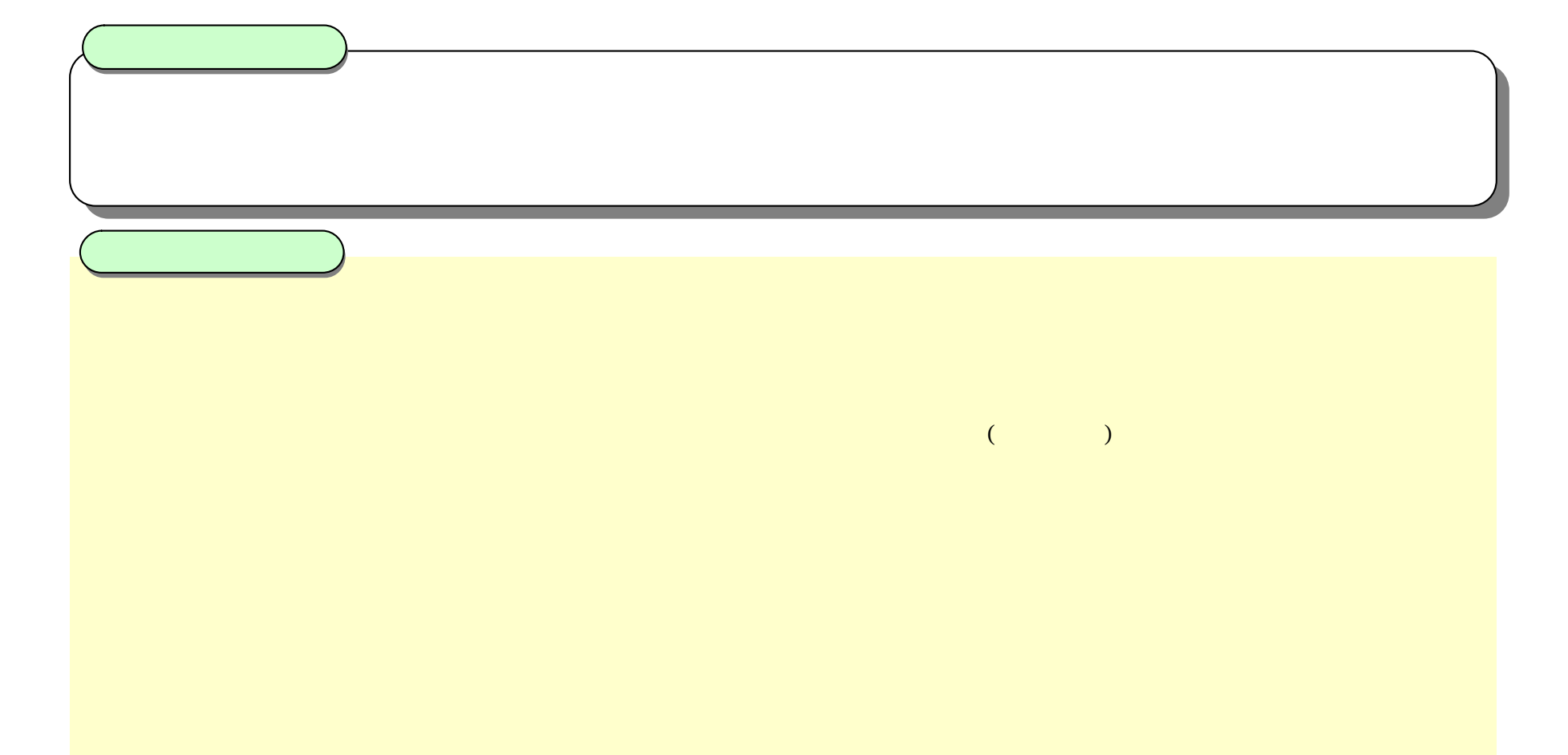

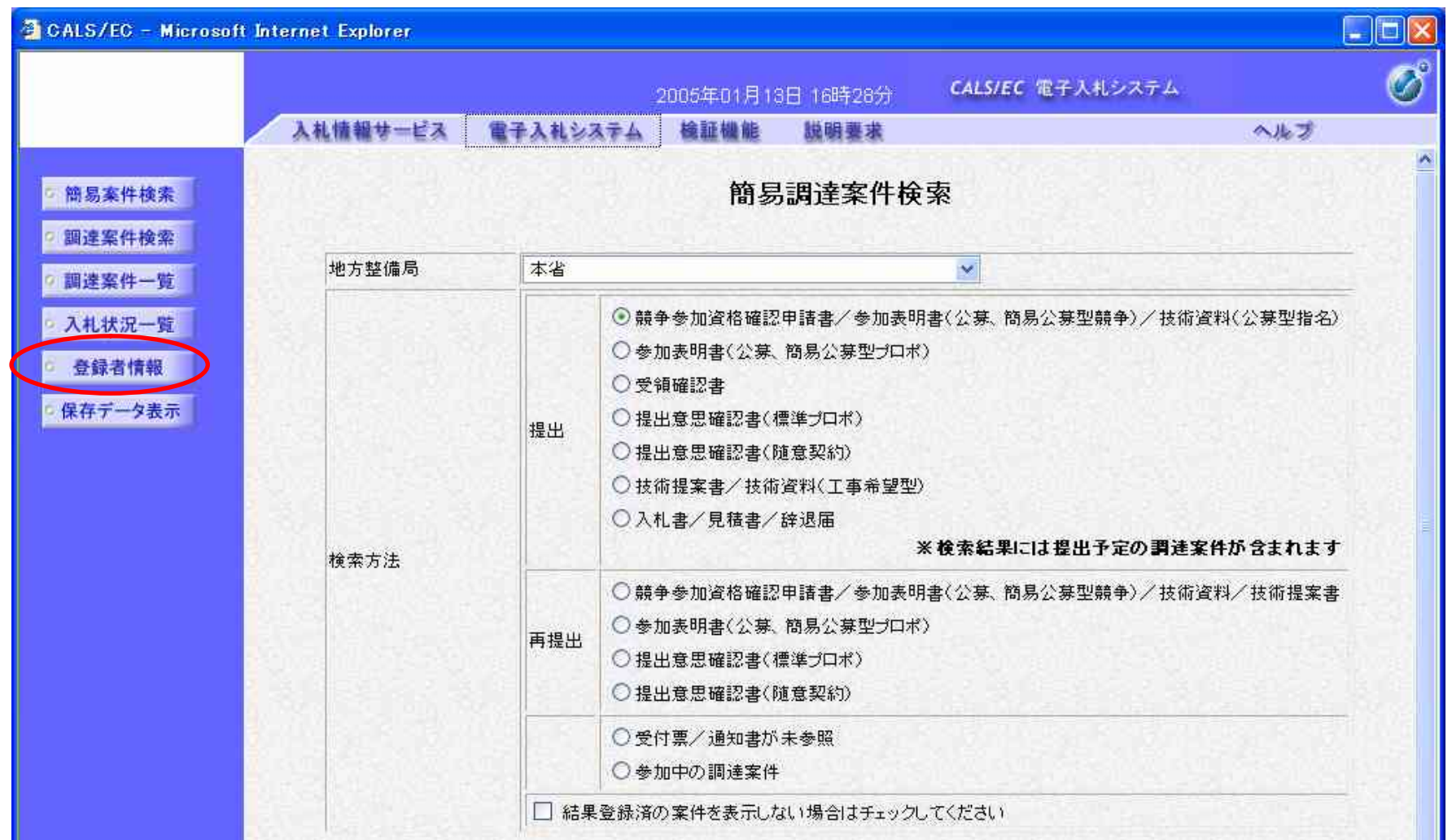

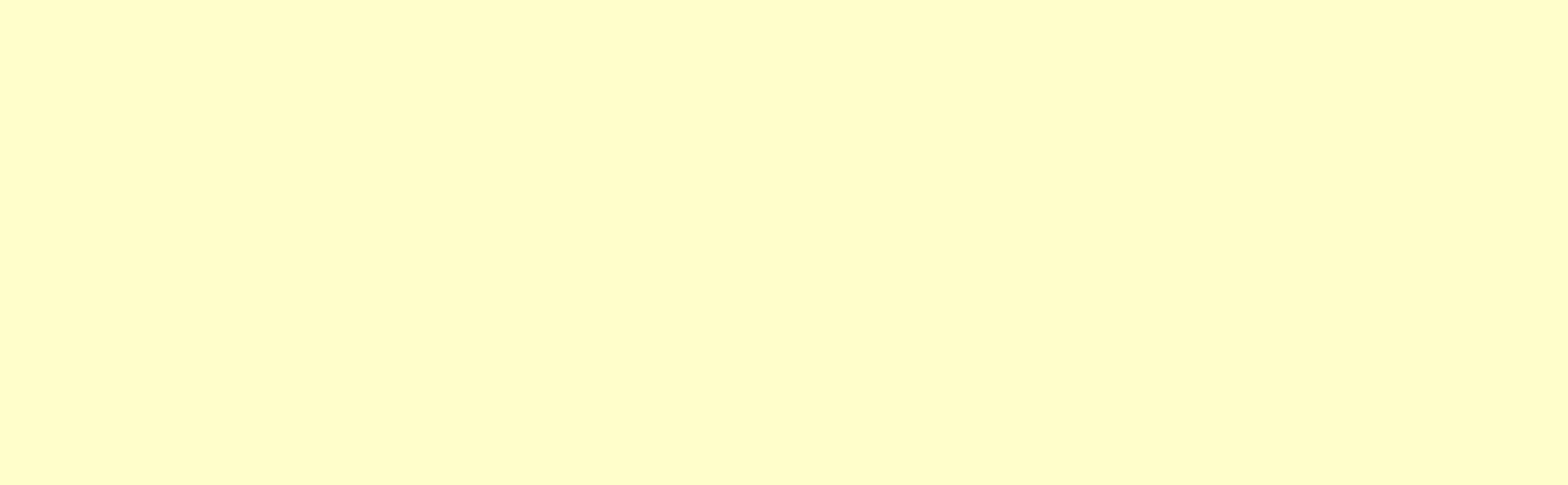

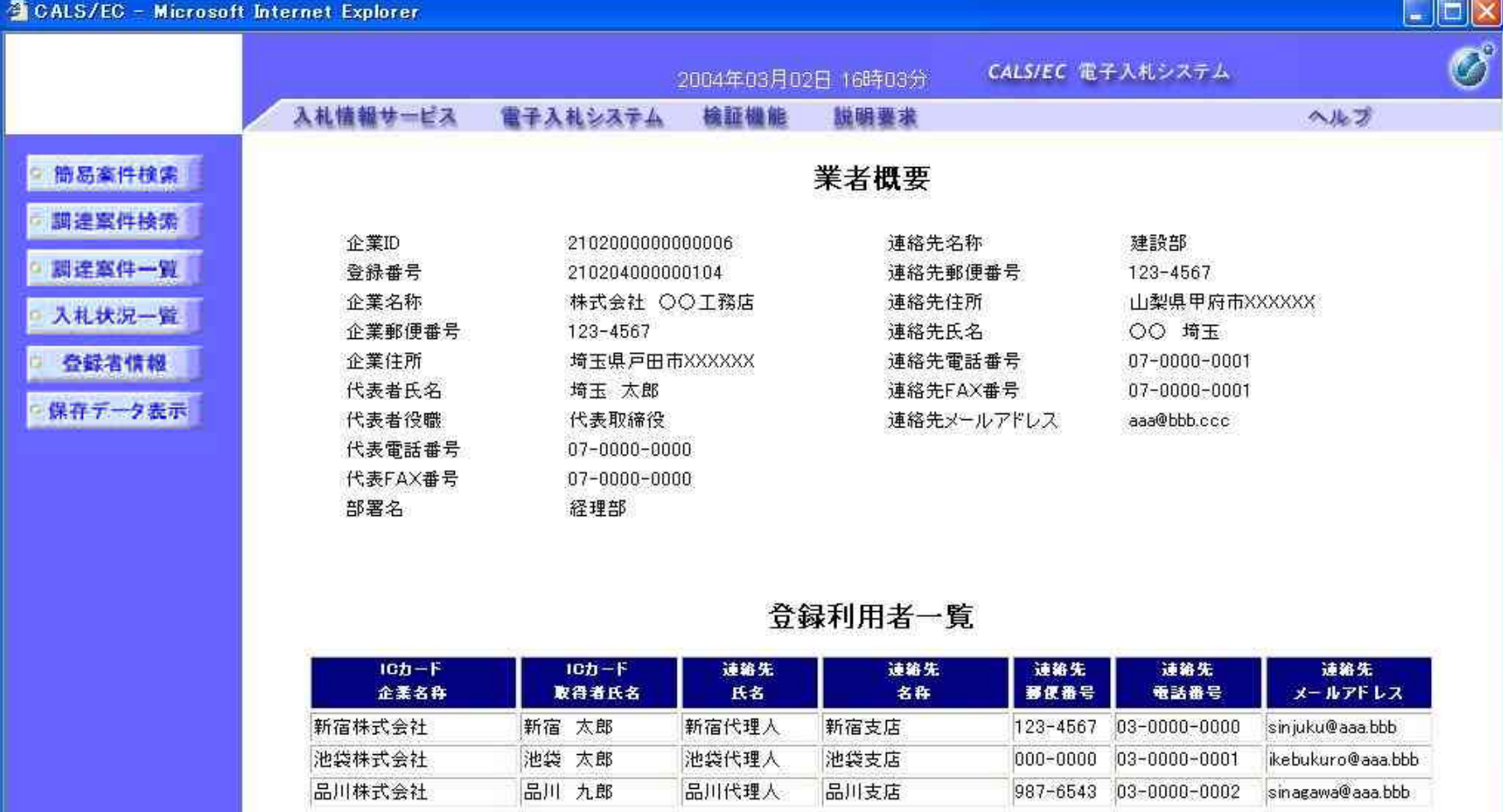

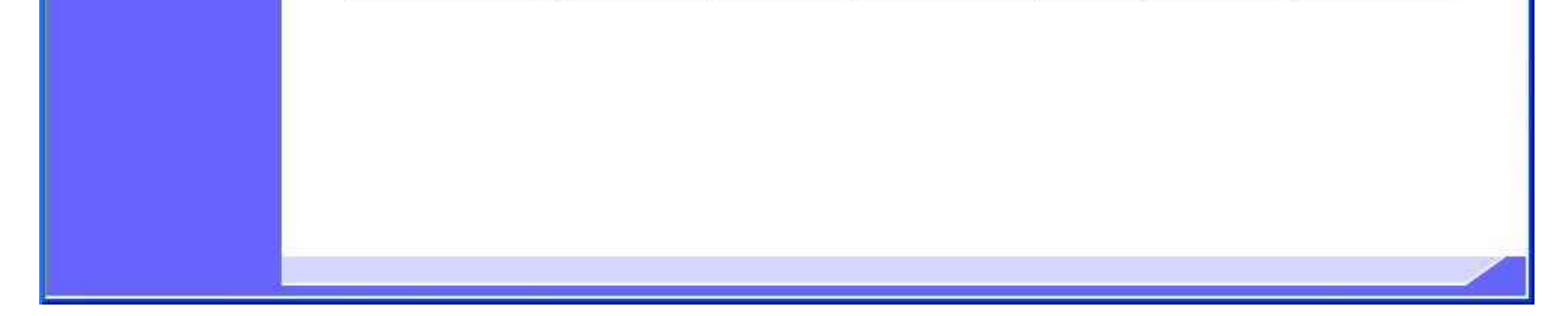

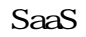

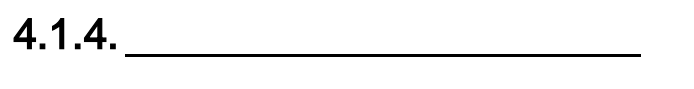

4.1.4.1. 

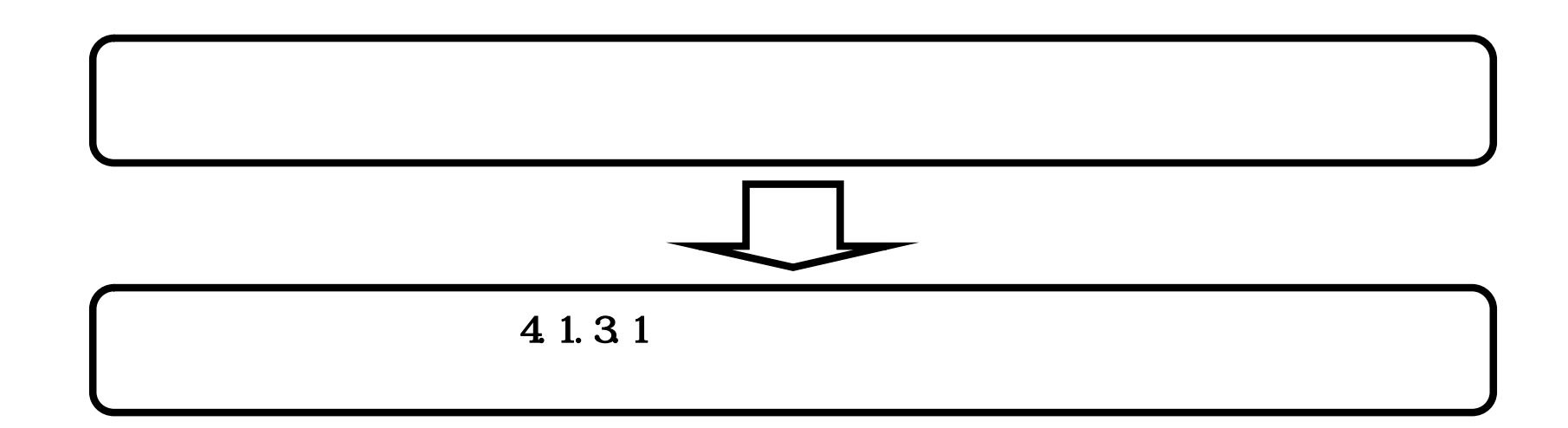

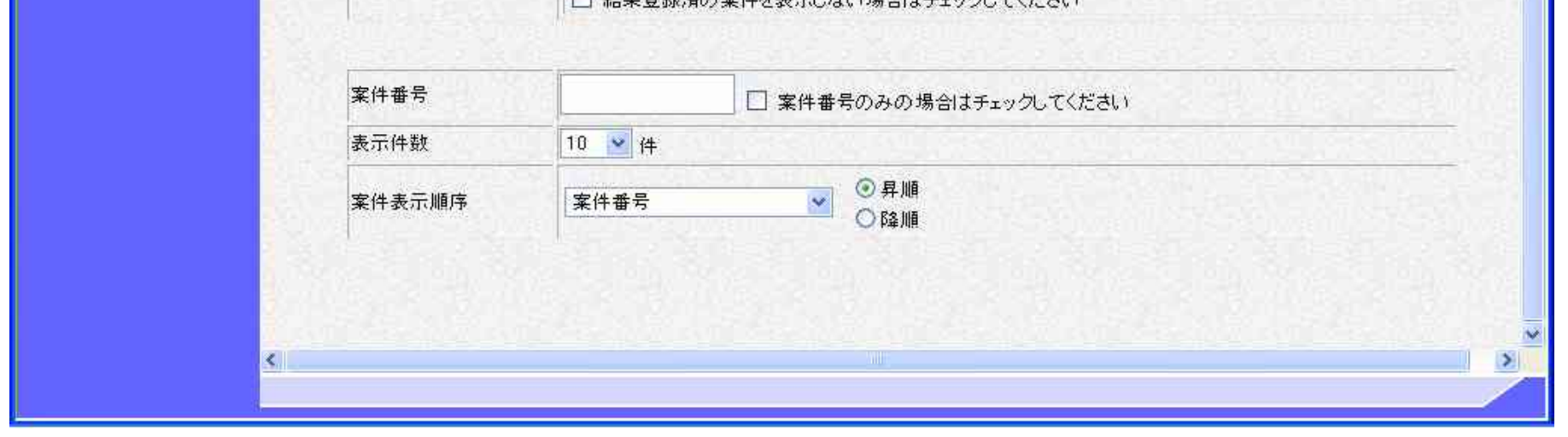

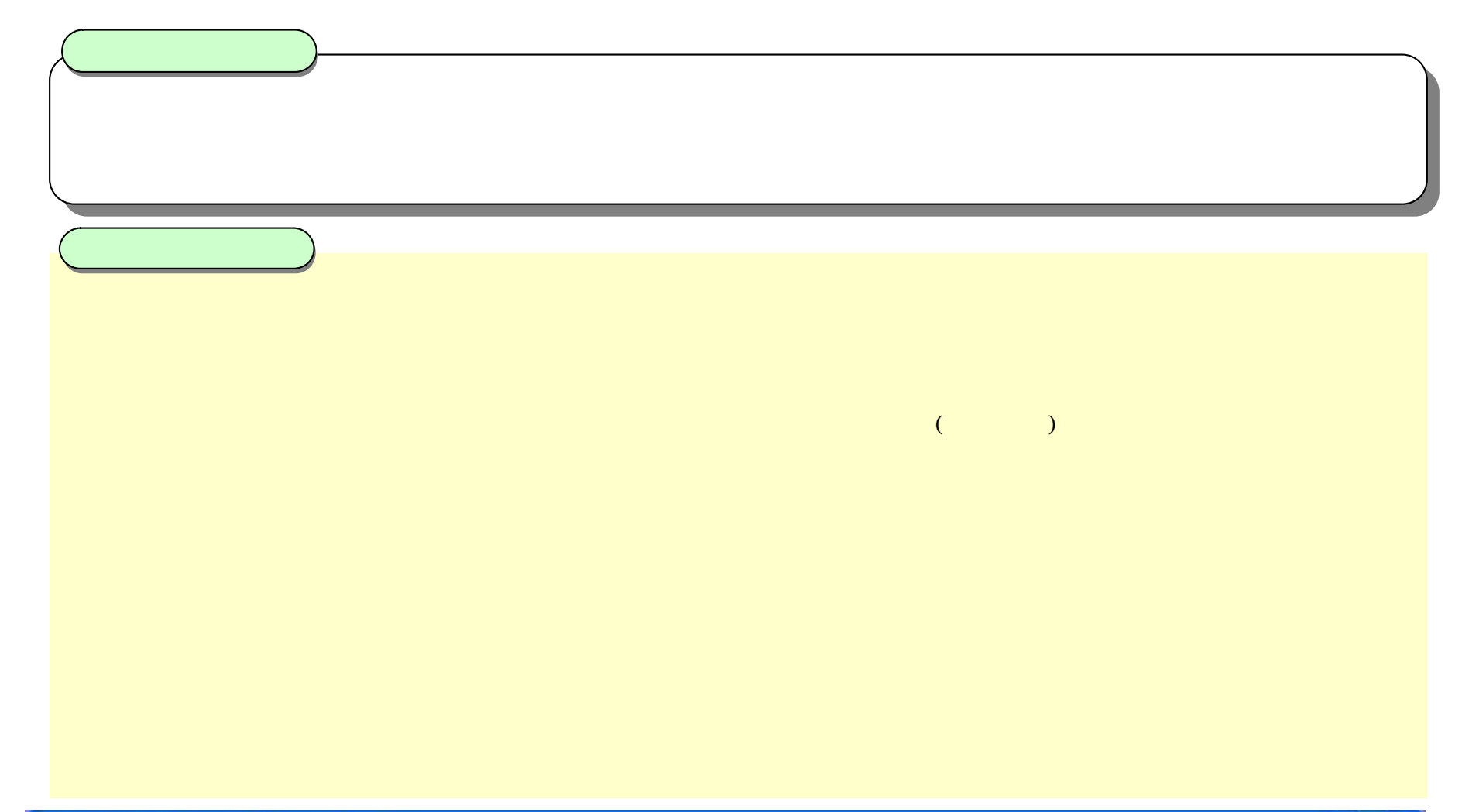

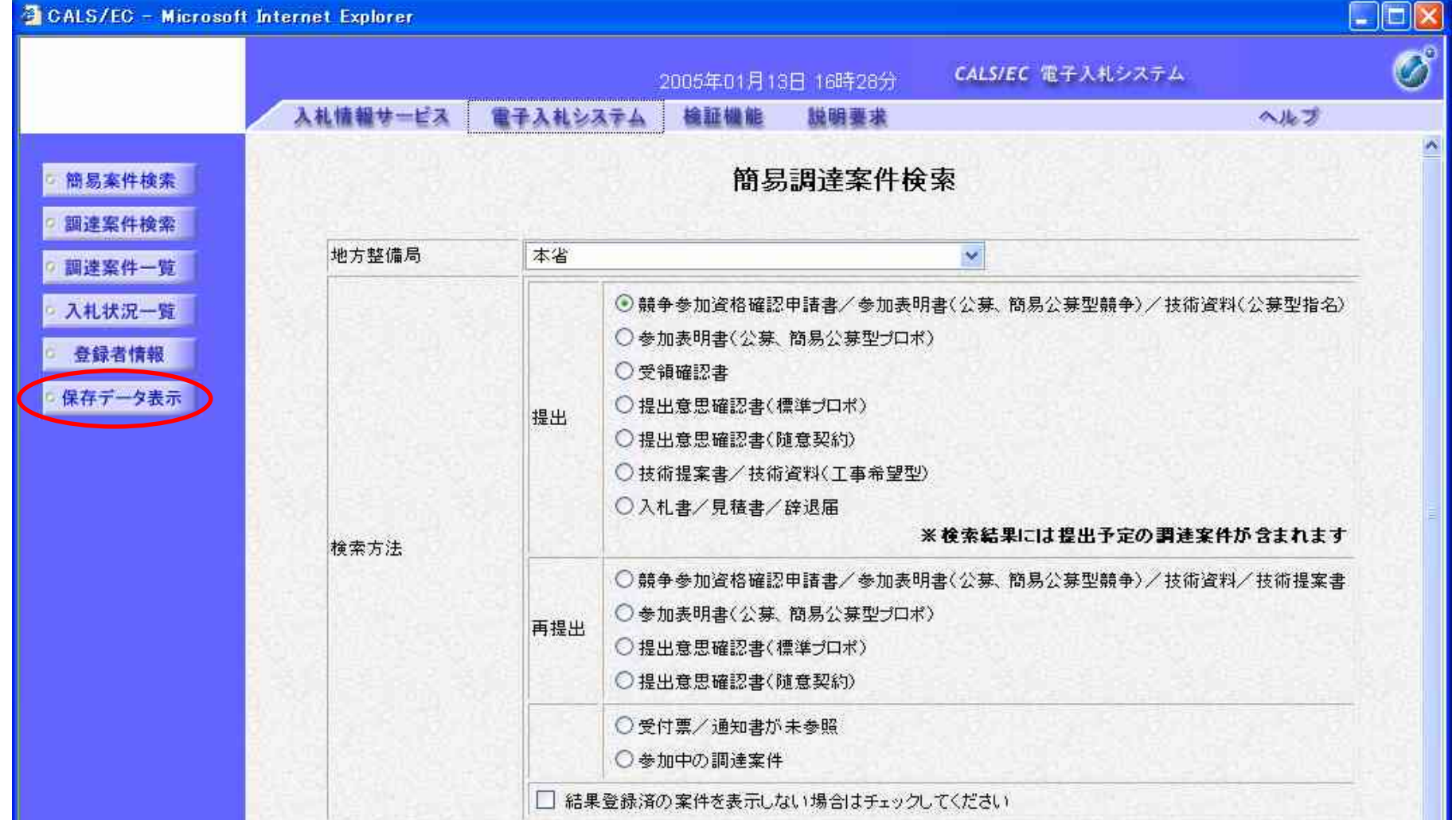

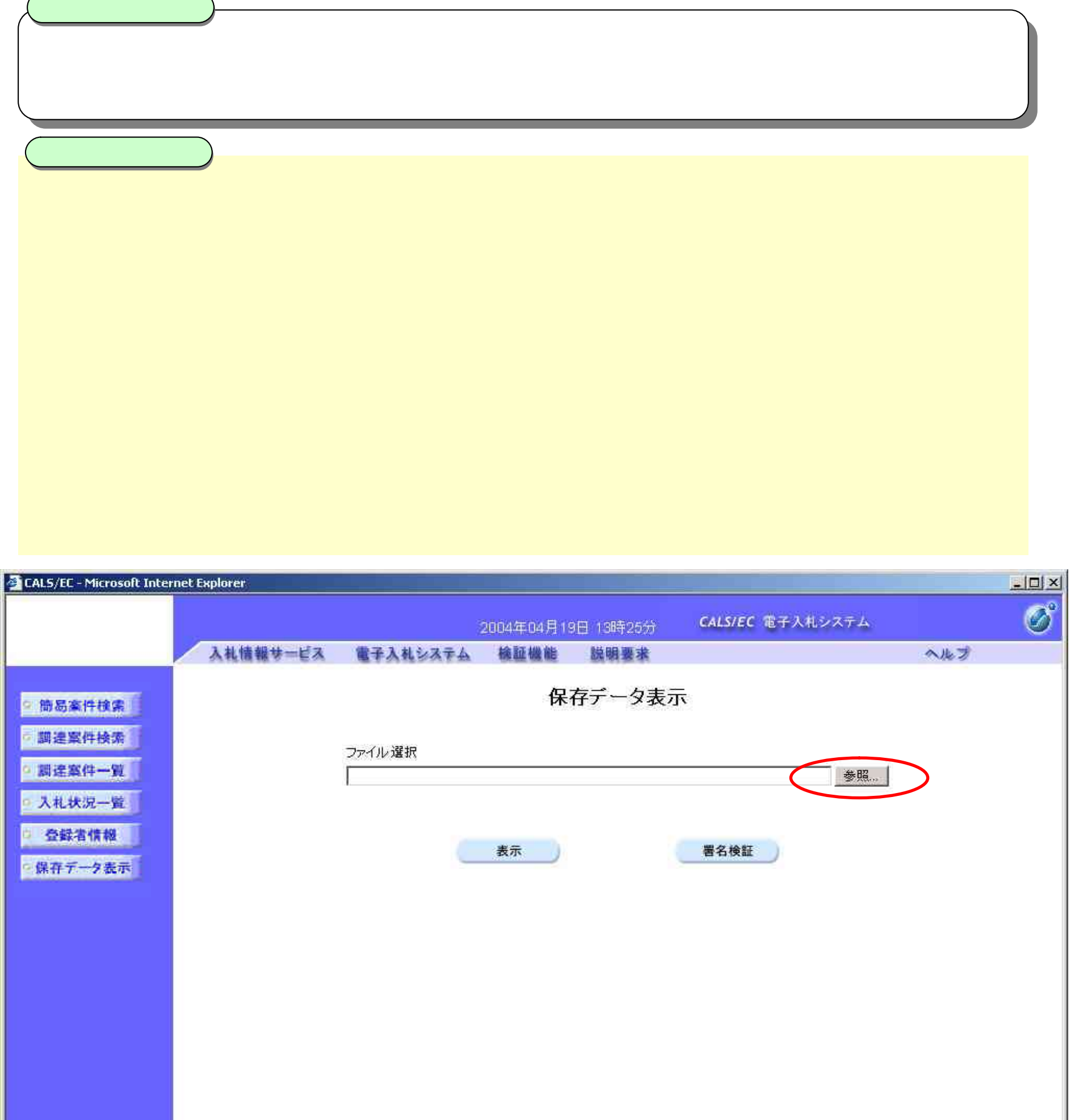

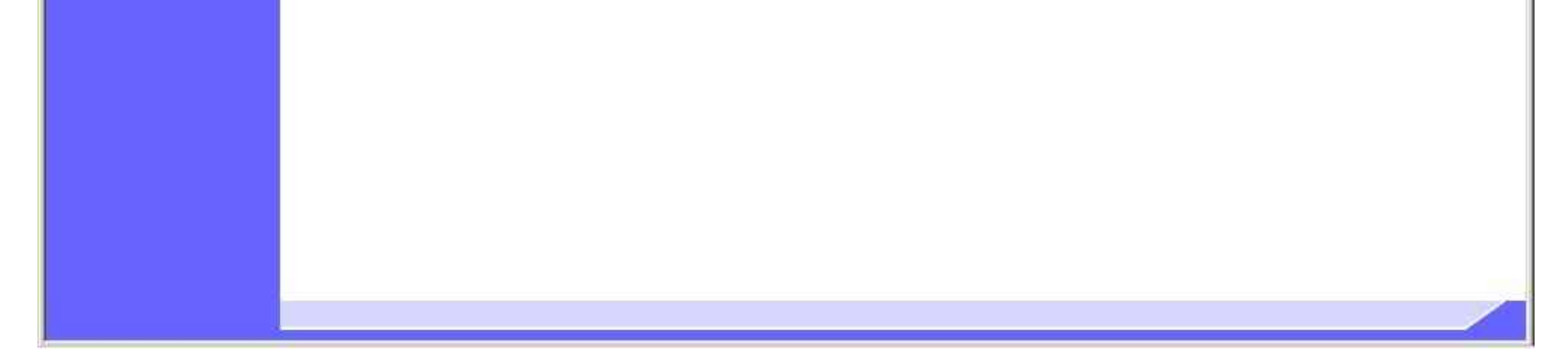

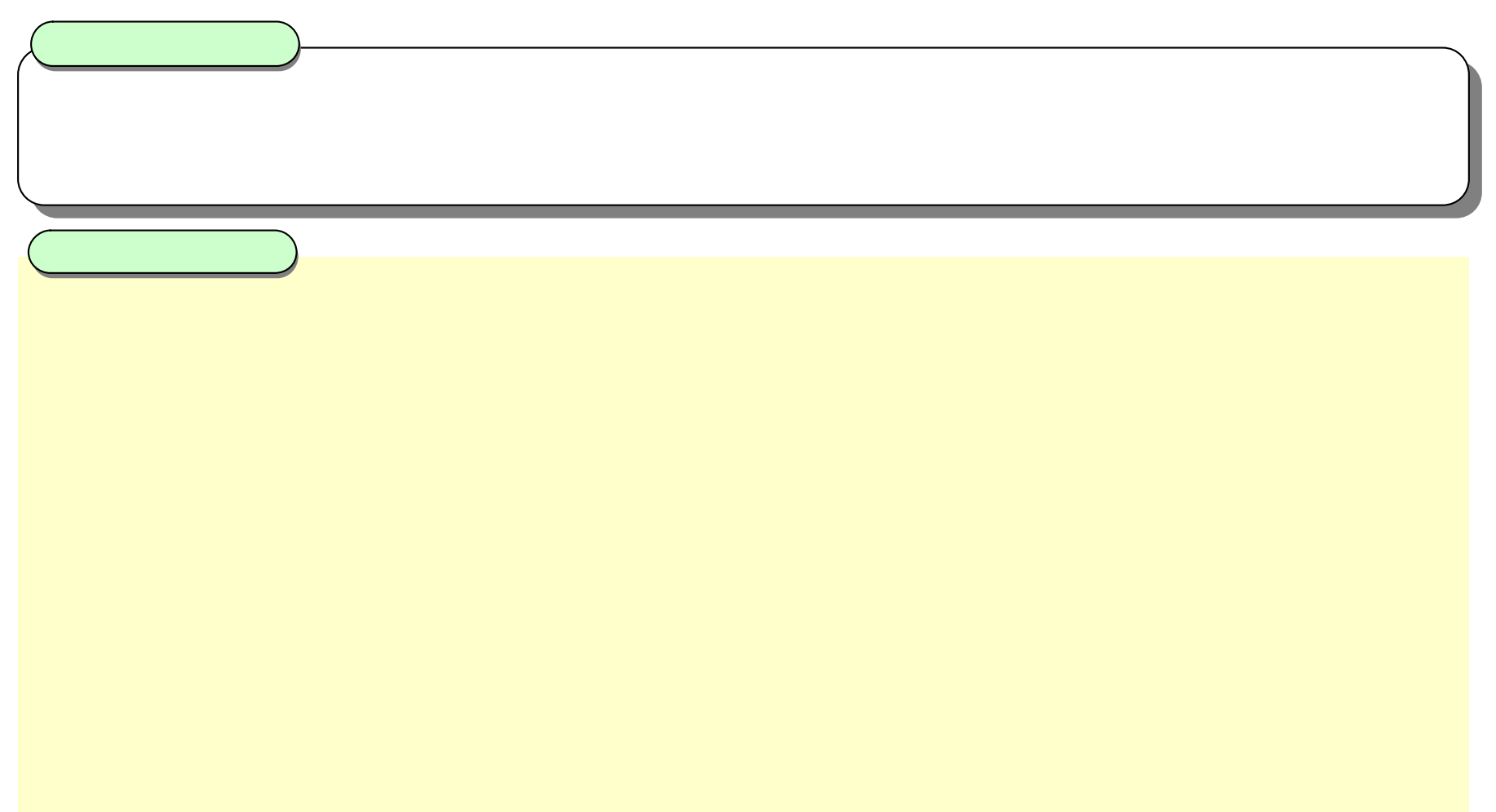

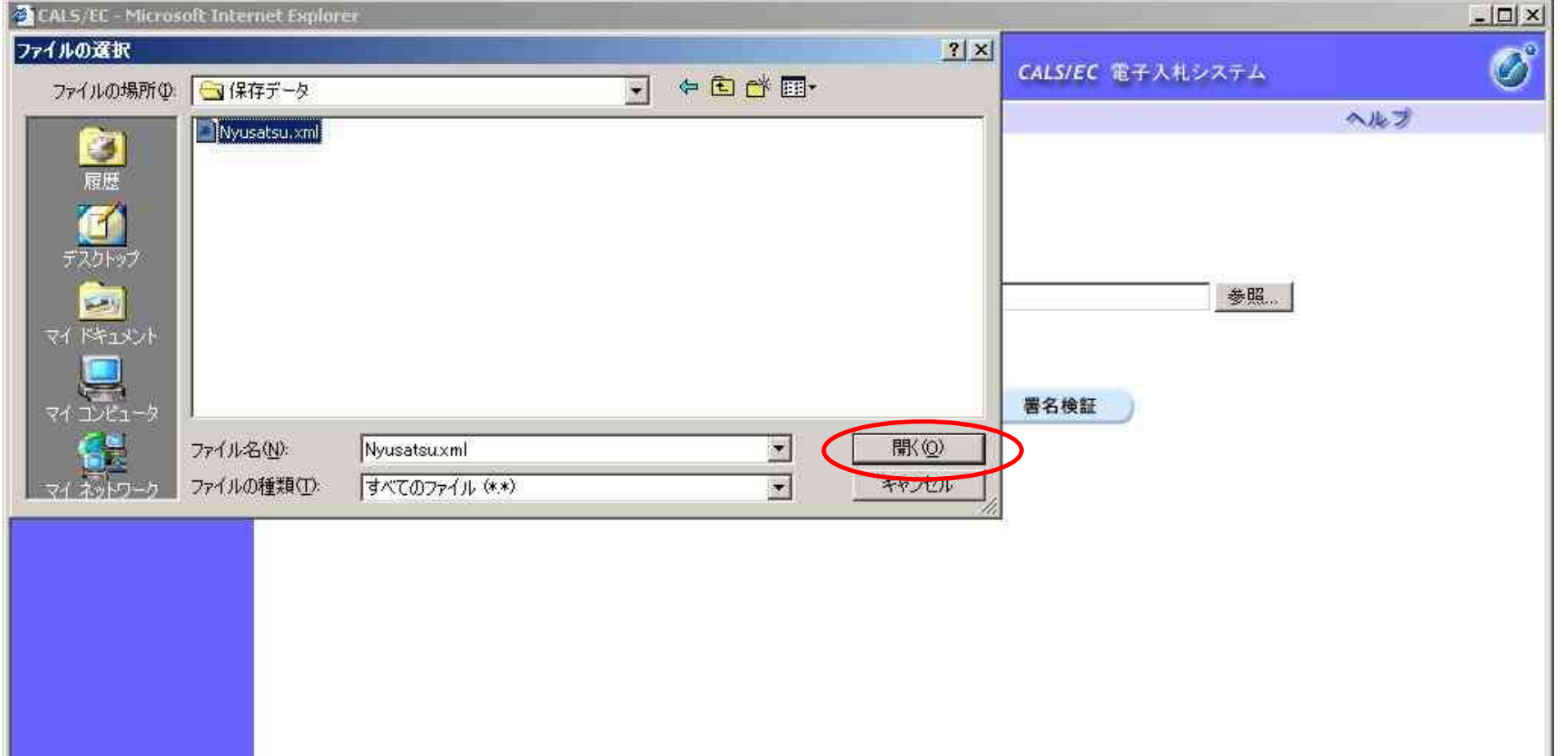

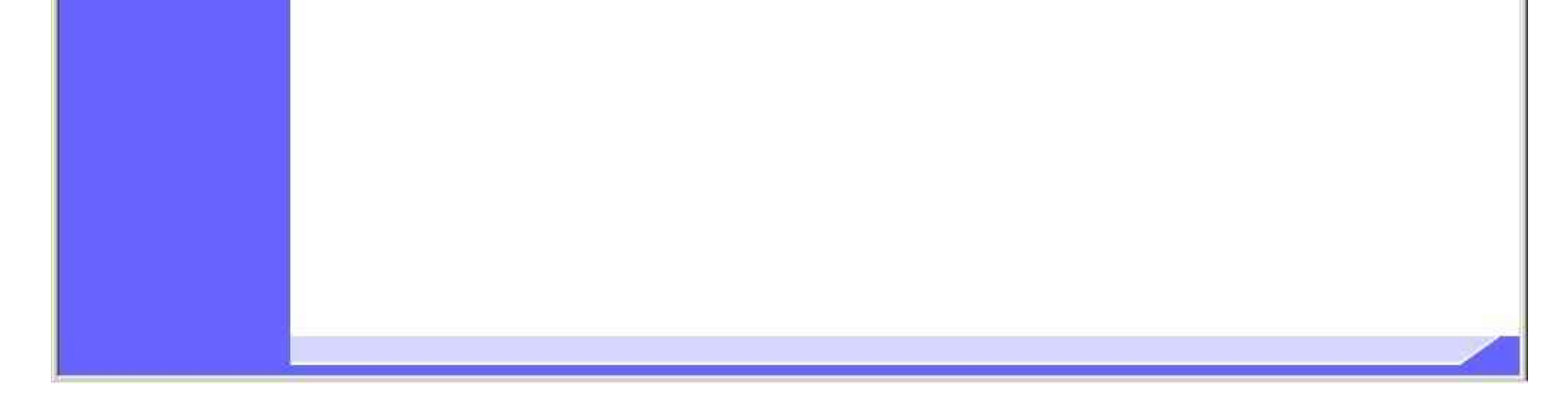

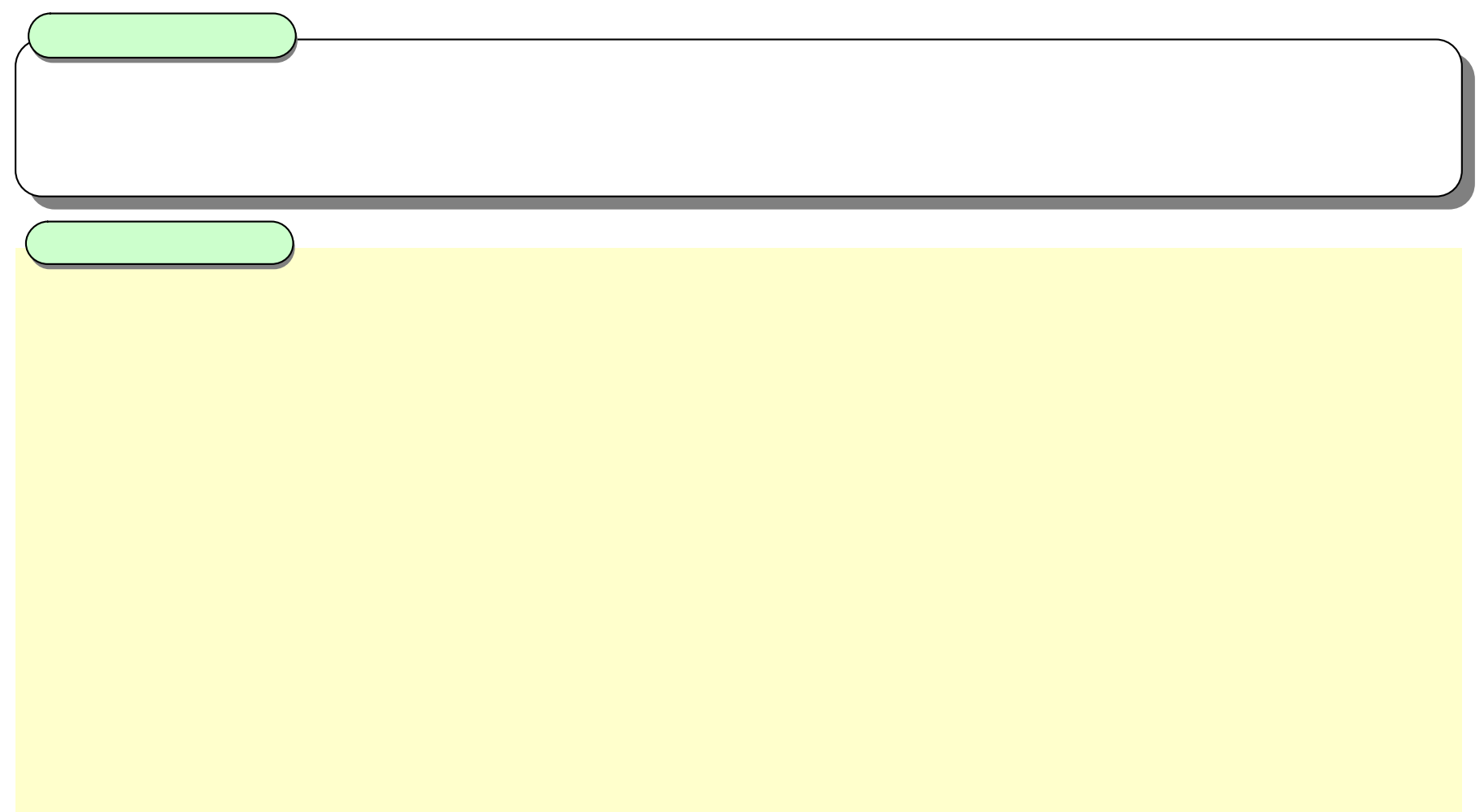

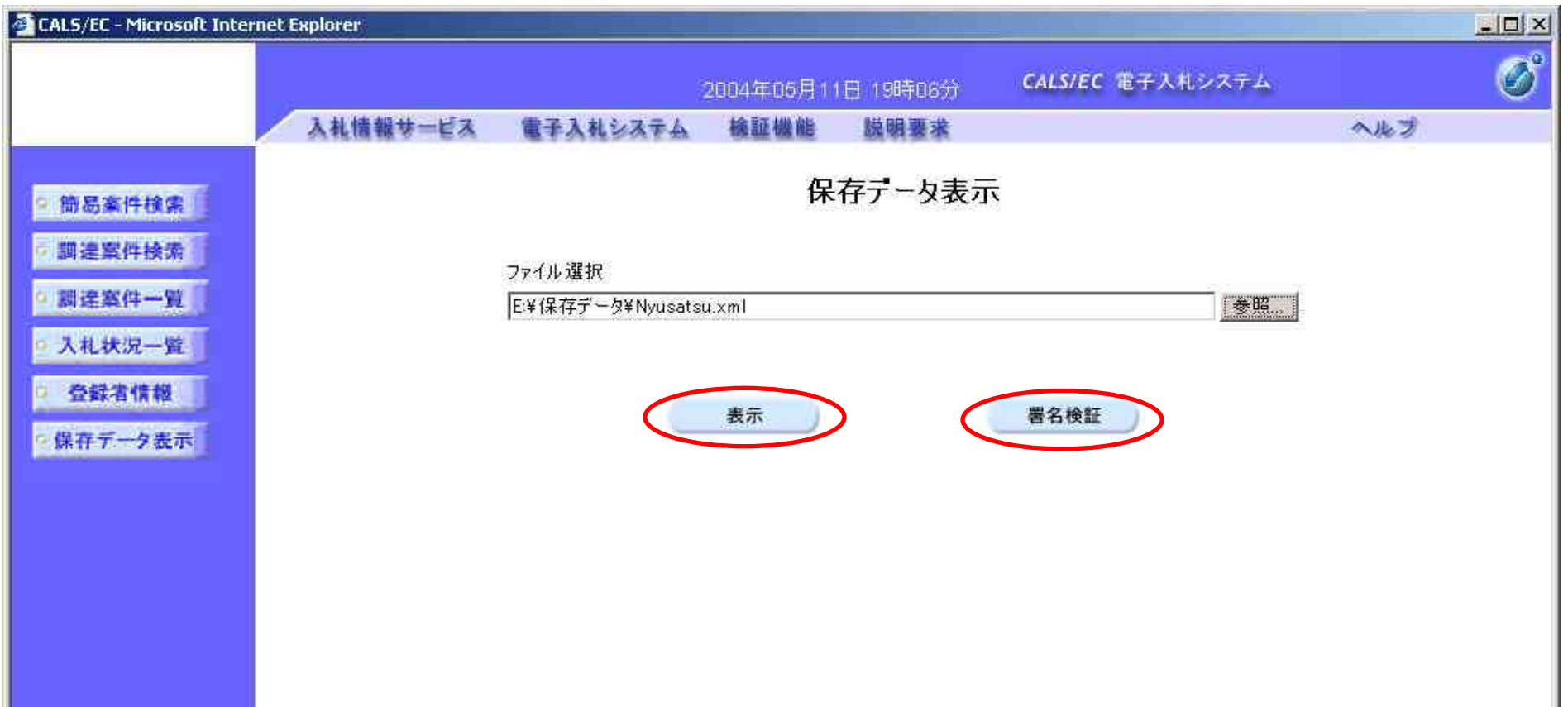

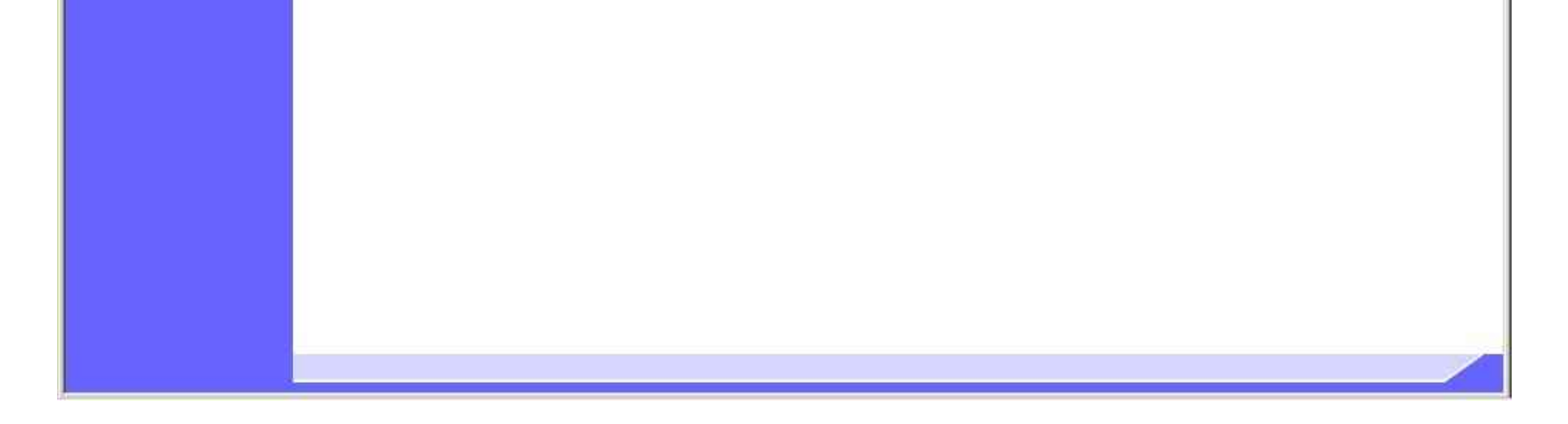

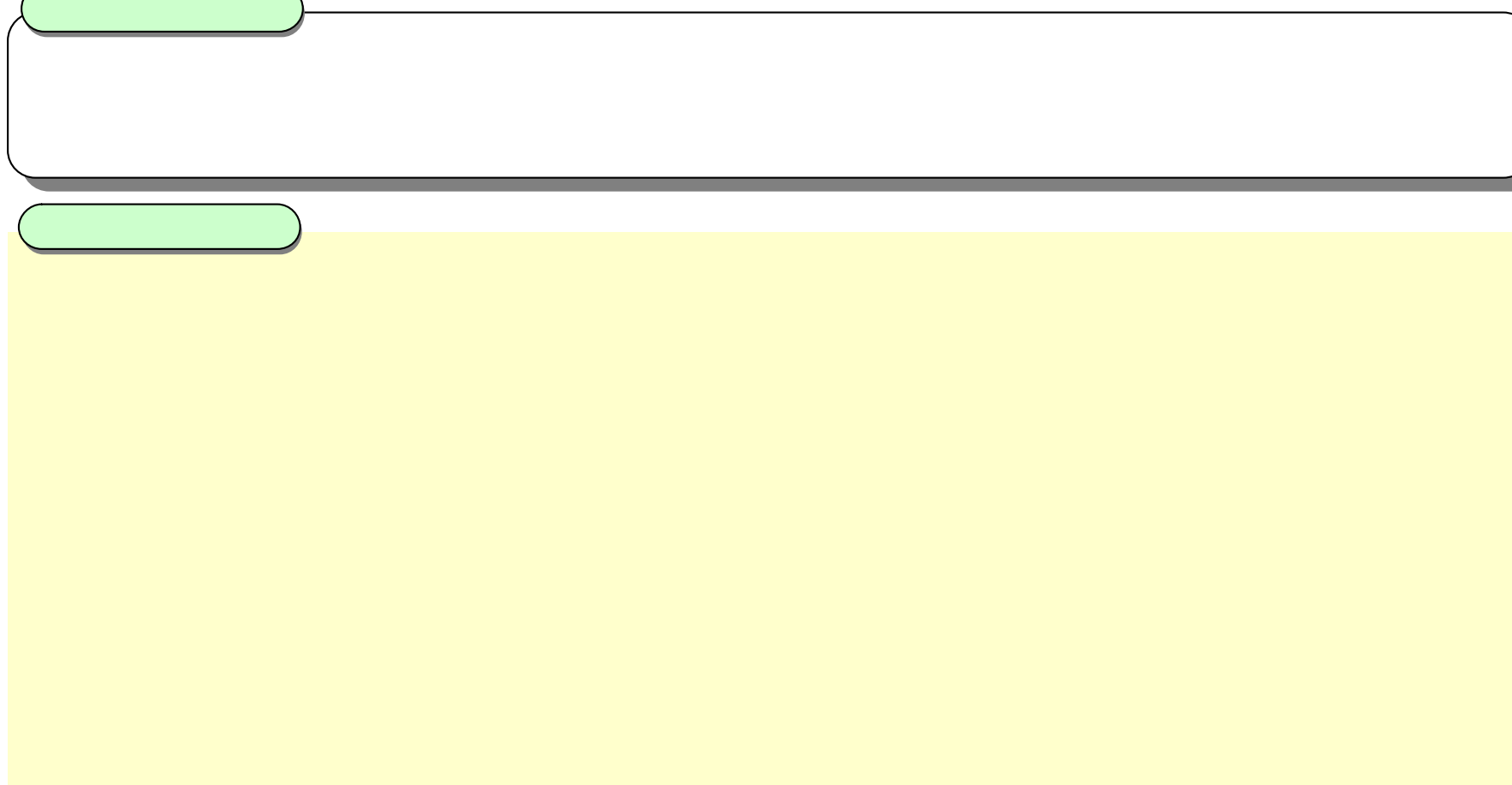

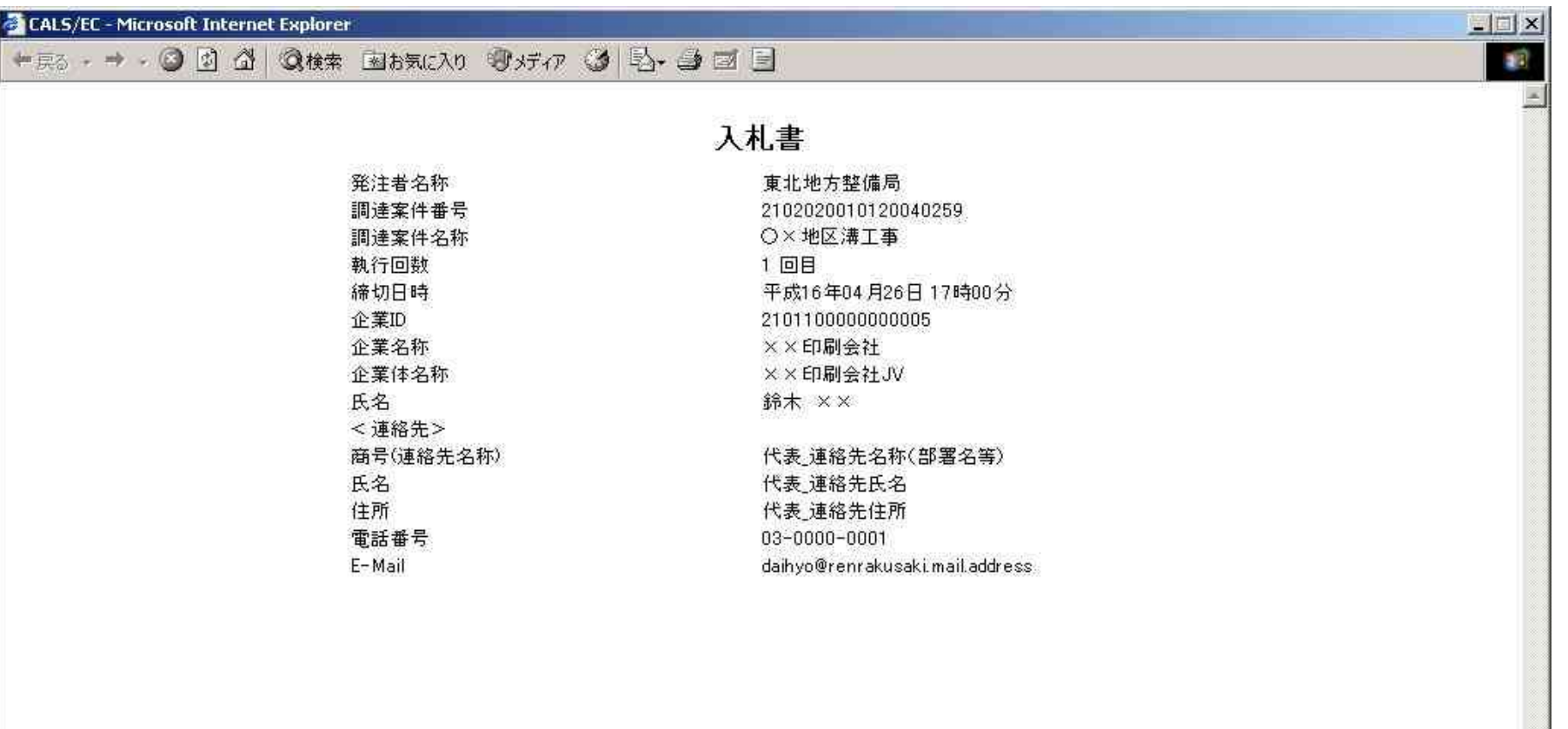

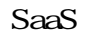